**Κέρος Α. Ιωάννης | Καθηγητής Πληροφορικής ΠΕ19 | 1<sup>ο</sup> ΕΠΑΛ Κιλκίς**

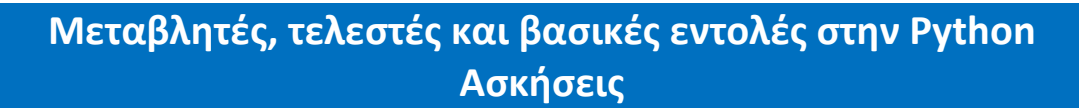

## **Δραστηριότητα 1.**

Αντιστοιχίστε τα στοιχεία της Στήλης Α με αυτά της Στήλη Β.

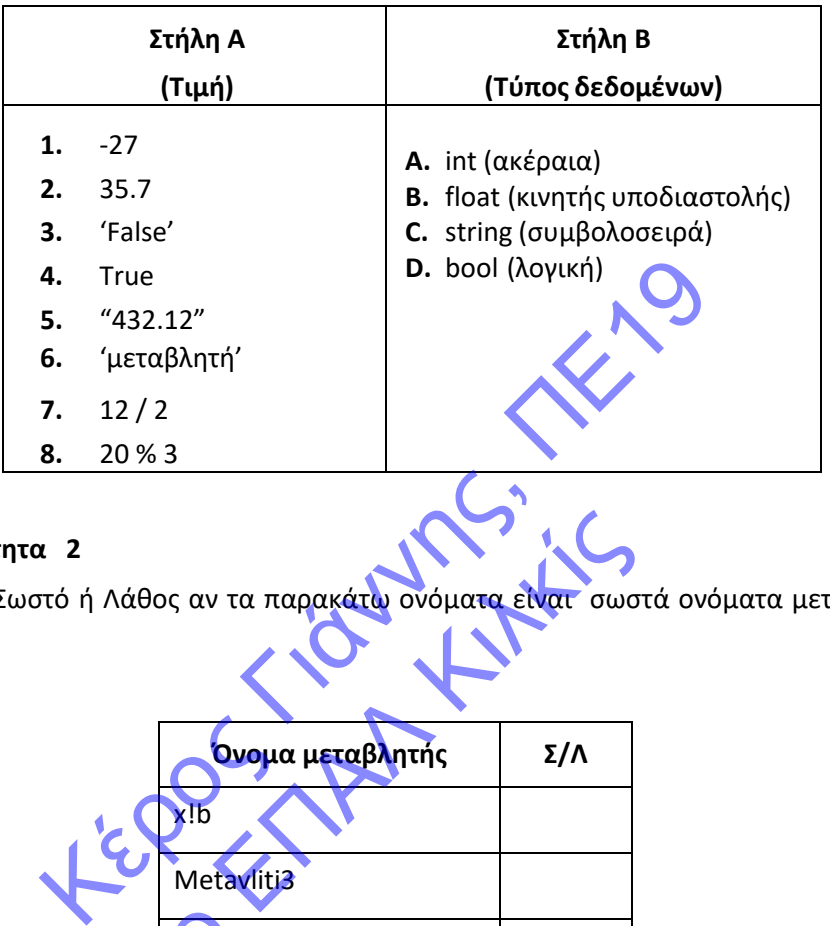

# **Δραστηριότητα 2**

Σημειώστε Σωστό ή Λάθος αν τα παρακάτω ονόματα είναι σωστά ονόματα μεταβλητών στην Python.

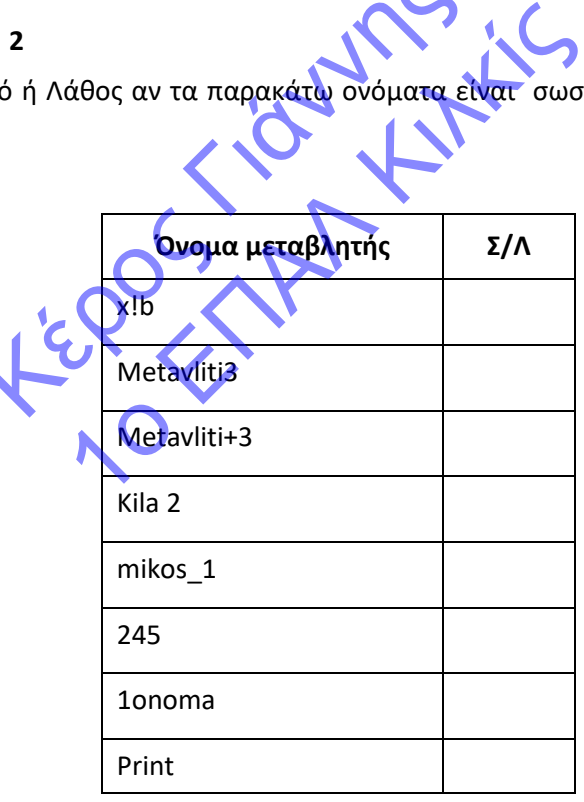

# **Δραστηριότητα 3.**

Να καταγράψετε τι πιστεύετε ότι θα εμφανιστεί στην οθόνη μετά την εκτέλεση των παρακάτω τμημάτων προγραμμάτων.

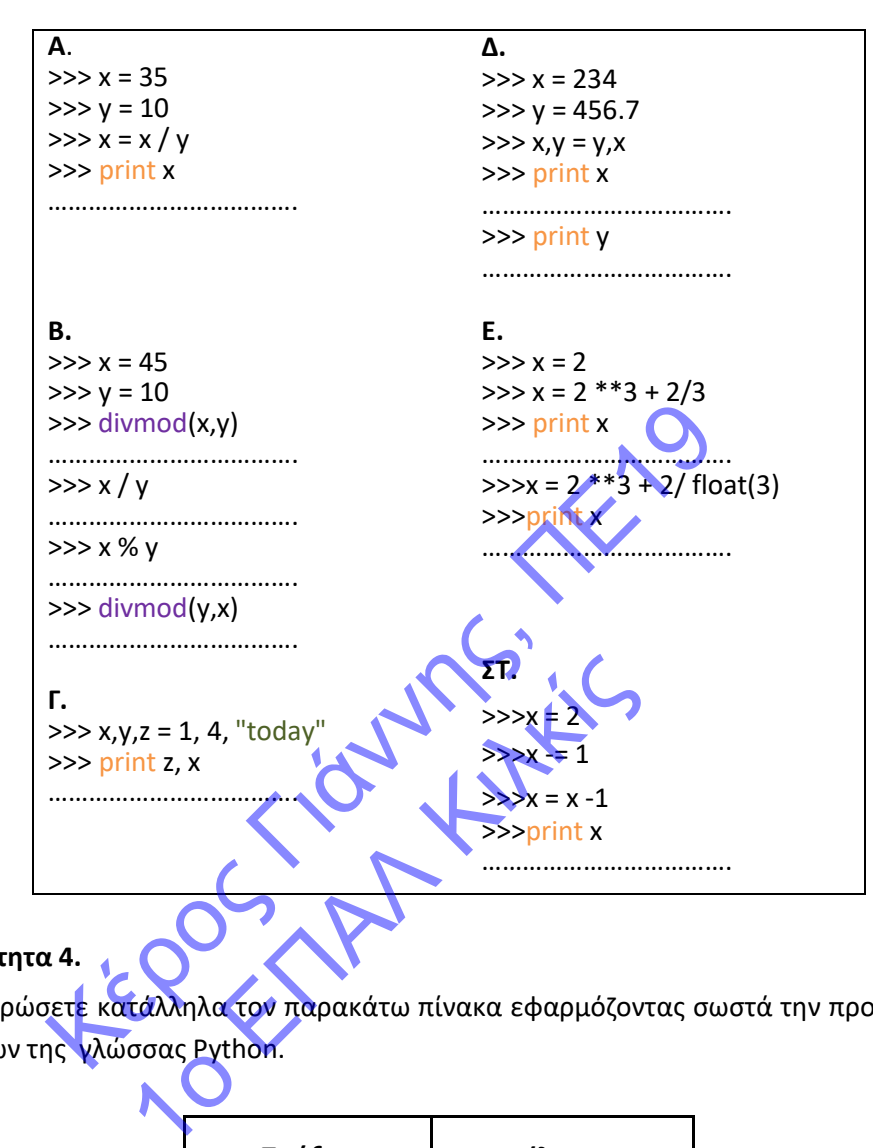

## **Δραστηριότητα 4.**

Να συμπληρώσετε κατάλληλα τον παρακάτω πίνακα εφαρμόζοντας σωστά την προτεραιότητα των πράξεων της γλώσσας Python.

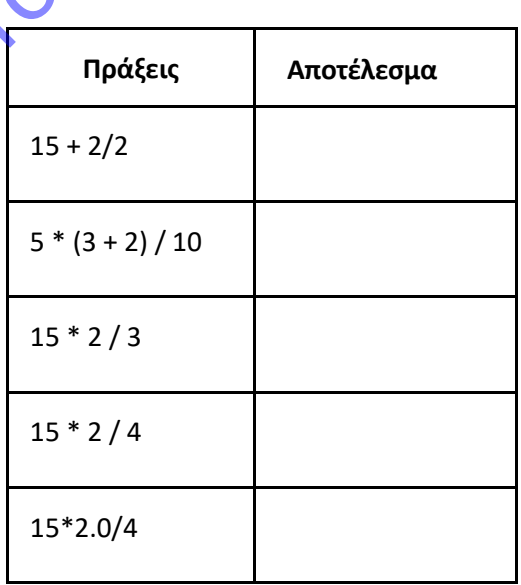

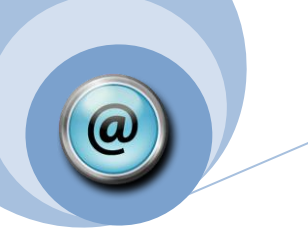

**Κέρος Α. Ιωάννης | Καθηγητής Πληροφορικής ΠΕ19 | 1<sup>ο</sup> ΕΠΑΛ Κιλκίς**

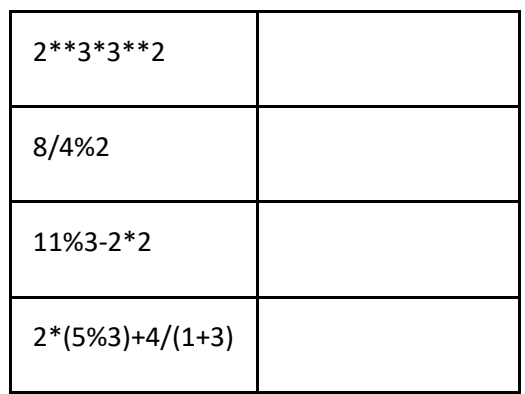

# **Δραστηριότητα 5**

Υπολογίστε τις παρακάτω εκφράσεις:

- A. (x+y)/(x\*\*3+y\*\*2+1)\*z , αν x=2, y=3 και z=1
- B.  $a+b*(a**c+c/2)**2$ , αν  $a=1$  και  $b=2$  και  $c=4$
- C.  $(x*y+x+2)**2+3**2$ ,  $\alpha v = 2$ ,  $y=3$

# **Δραστηριότητα 6.**

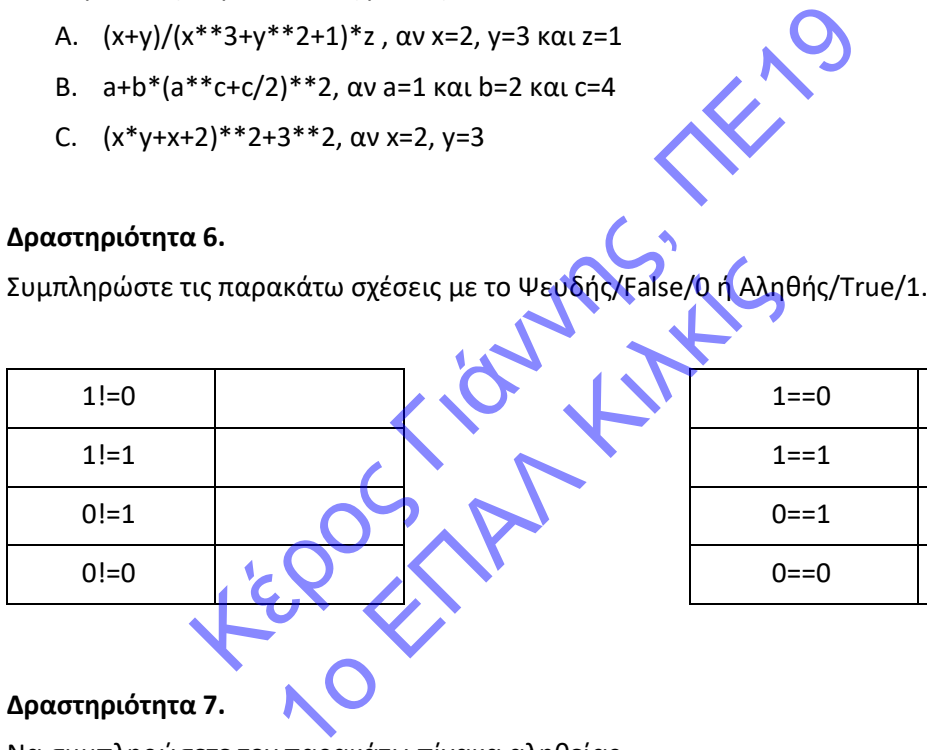

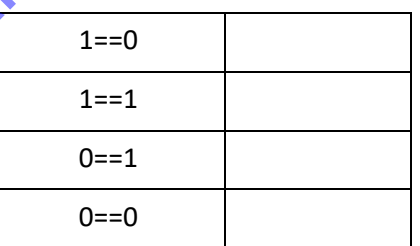

# **Δραστηριότητα 7.**

Να συμπληρώσετε τον παρακάτω πίνακα αληθείας.

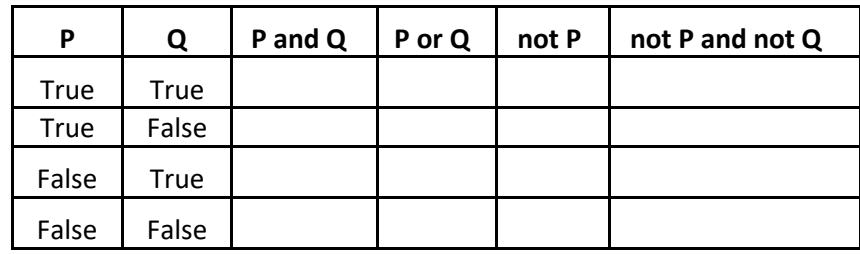

#### **Κέρος Α. Ιωάννης | Καθηγητής Πληροφορικής ΠΕ19 | 1<sup>ο</sup> ΕΠΑΛ Κιλκίς**

# **Δραστηριότητα 8.**

Βρείτε το αποτέλεσμα των παρακάτω εκφράσεων.

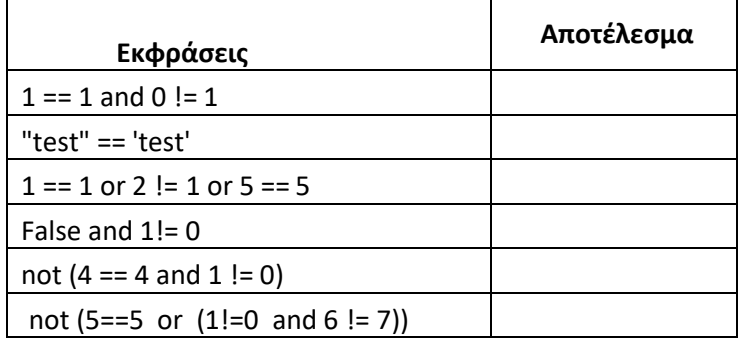

### **Δραστηριότητα 9.**

Κάντε τις κατάλληλες συνδέσεις.

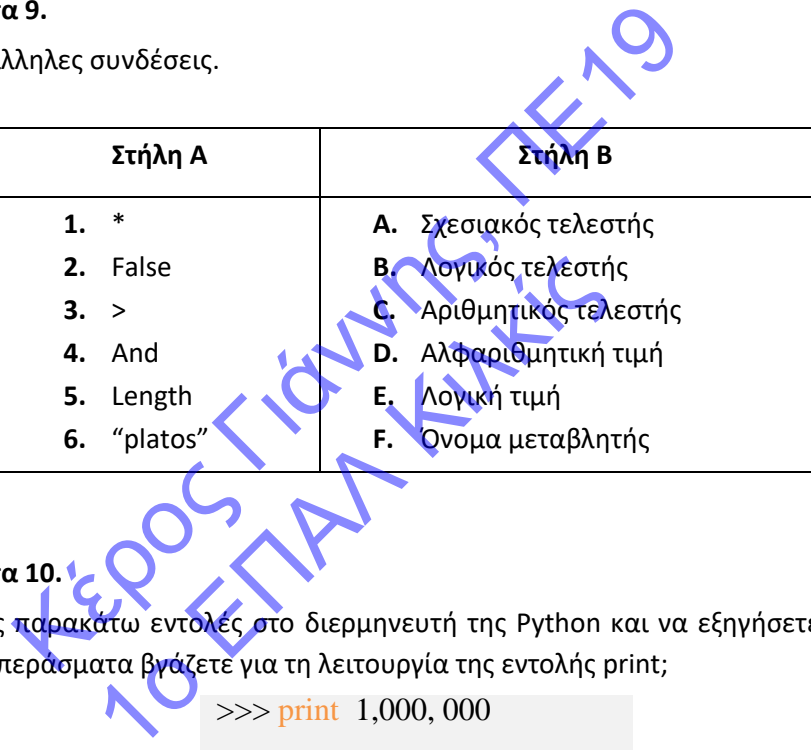

## **Δραστηριότητα 10.**

Να δώσετε τις παρακάτω εντολές στο διερμηνευτή της Python και να εξηγήσετε τα αποτελέσματα. Τι συμπεράσματα βγάζετε για τη λειτουργία της εντολής print;

> >>> print 1,000, 000  $\gg$  print  $(1, 2, 3)$  $\gg$  print 1, ; print 2, ; print 3;  $\gg$  print 1, 2, 3 >>> print 1;2;3

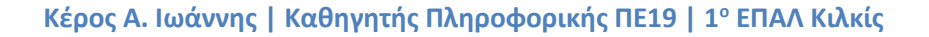

#### **Δραστηριότητα 11.**

Μπορείτε να προβλέψετε τα αποτελέσματα των παρακάτω εντολών πριν τις εκτελέσετε στο διερμηνευτή της Python; Επαληθεύστε τις απαντήσεις σας μέσα από το περιβάλλον της Python.

> $\gg$  print "Python", 2  $\gg$  print "Monty" + "Python"  $\implies$  print "Python" + 2  $\implies$  print 3 \* "Python"  $\implies$  print "Python" + str(2)  $\implies$  print 3 \* "Python" \* 2

#### **Δραστηριότητα 12.**

Nα γράψετε τις αντίστοιχες εντολές σε Python που επιτελούν τις παρακάτω λειτουργίες:

- Να οριστεί η μεταβλητή µε όνομα name, ώστε να έχει ως τιμή το όνομα σας.
- Μηδενισμός της μεταβλητής number.
- Αύξηση κατά 1 της μεταβλητής number.
- Αύξηση της μεταβλητής number κατά 50%.
- Διπλασιασμός της μεταβλητής number.
- Να οριστεί η μεταβλητή value=456.7 και στη συνέχεια να οριστεί η μεταβλητή value\_square, που να περιέχει το τετράγωνο της value. κ 12.<br>
(αντίστοιχες εντολές σε Python που επιτελούν τις παρακά<br>
στεί η μεταβλητή με όνομα name, ώστε να έχει ως τιμή το<br>
ισμός της μεταβλητής number.<br>
1 πης μεταβλητής number.<br>
(ασμός της μεταβλητής number.<br>
(ασμός της με 1 της μεταβλητής number.<br>
1 της μεταβλητής number<br>
1 της μεταβλητής number<br>
1 μεταβλητή value=456.7 και στη συνέχι<br>
που να περιέχει το τετράγωνο της value.<br>
ιεταβλητή με όνομα logic που να περιέχει τι<br>
μεταβλητή με όνομα
- Να οριστεί η μεταβλητή µε όνομα logic που να περιέχει την τιμή False.

#### **Δραστηριότητα 13.**

Να εξηγήσετε τη λειτουργία των παρακάτω τμημάτων κώδικα σε γλώσσα Python, αρχικά του τμήματος Α' (αριστερή στήλη) και στη συνέχεια του τμήματος Β' (δεξιά στήλη). Τα δύο τμήματα κώδικα επιτελούν την ίδια λειτουργία;

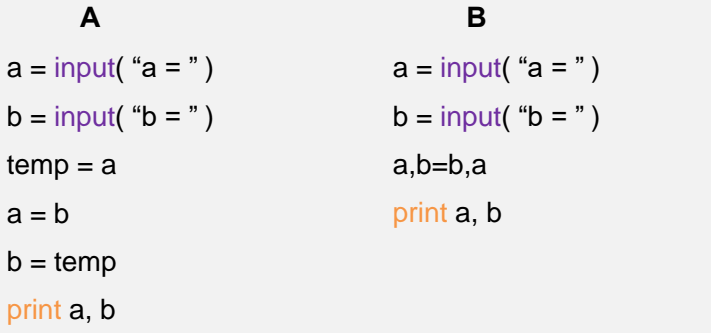